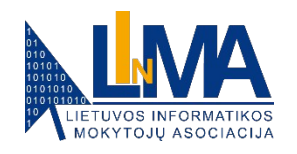

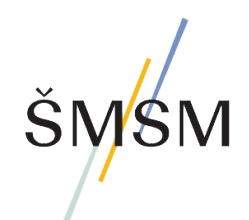

# **Kompiuterių tinklai** III (11) gimnazijos klasė **Užduotys**

# **1 užduotis. Trumpa kompiuterių tinklų istorija** (diskusijos grupėse) **(7–8 skaidrės):**

- ✔ Mokytojo padedami pasiskirstykite į 5 grupes po 2–3 mokinius.
- ✔ Diskutuodami mažose grupėse, aptarkite vieną iš pateiktų temų (susitarkite, kokią temą kuri grupė aptars, arba, pavyzdžiui, išsitraukite lapelius su temų numeriais).
- ✔ Sugrįžę į bendrą grupę, kiekvieną maža grupė pristatykite savo temos aptarimą, surastus atsakymus, visi bendrai aptarkite visas temas.

### Temos diskusijai "Trumpa kompiuterių tinklų istorija":

- 1. Kodėl yra naudinga žinoti, kaip vystėsi kompiuterių tinklų technologijos, kaip jos keitėsi per pastaruosius dešimtmečius ir tapo tokiomis, kokios jos yra šiandien? Kaip technologijos ir jų kaita keičia visuomenę, verslą, kasdienybę?
- 2. Kokiomis technologijomis (ar jų tąsa), paminėtomis trumpoje kompiuterių tinklų istorijoje, naudojatės jūs ar jūsų šeimos nariai (trumpai jas apibūdinkite)? Kodėl svarbu kritiškiau vertinti technologijų poveikį visuomenei ir būti sąmoningiems technologijų naudotojams?
- 3. Kokios istorinės sąvokos, technologijos jums ne visai aiškios, o kokios, jūsų manymu, pakankamai gerai žinomos? Kaip manote, kodėl vienos technologijos žinomos, o kitos nelabai? Gal galite paminėti ir apibūdinti kokias nors jums žinomas kompiuterių tinklų svarbias technologijas, kurios nebuvo paminėtos ankstesnėse skaidrėse?
- 4. Kodėl svarbu ne tik mokėti naudotis kai kuriomis tinklų technologijomis, bet ir žinoti jų istoriją, suprasti, kaip jos veikia? Kaip internetas ir socialiniai tinklai keičia kultūrą ir visuomeninę sąveiką?
- 5. Kodėl kyla tam tikros saugumo ir privatumo problemos internete? Ką reikėtų daryti, siekiant sumažinti šias problemas? Kuo siūlytumėte papildyti tinklo etiketą?

## **2 užduotis. Susipažinkite su tinklo etiketu** (diskusijos grupėse) **(34 skaidrė):**

- ✔ **Įdomu.** Skaitmeninės kompetencijos apraše (https://rb.gy/7cjbb, 46 psl.), Informatikos bendrojoje programoje ir bendravimo internete problemų aptarimo straipsniuose minimas tinklo etiketas yra ne kas kita, o vienas iš RFC dokumentų, kuris patvirtintas (pateiktas) IEFT organizacijai 1995 m. spalį – RFC 1855.
- ✔ Pažintį su neprivalomais studijuoti RFC dokumentus rekomenduojama pradėti nuo šito legendinio dokumento:
	- **Netiquette Guidelines.** https://www.rfc-editor.org/rfc/rfc1855.html (žr. 2023-06-20)
	- Lietuviškas vertimas. http://www.elektronika.lt/teorija/kompiuterija/502/rfc-1855netiketo-taisykles/ (lietuviškas vertimas: Tomas Straupis; žr. 2023-09-20)
- ✔ Susipažinę su tinklo etiketu, visi kartu su mokytoju padiskutuokite, ar visų pateiktų taisyklių / patarimų jums pavyksta laikytis? Jei ne, ką reikėtų daryti, kad tinklų etiketo taisyklių būtų laikomasi?

## **3 užduotis. Domenai, DNS, IP (44 skaidrė):**

✔ Naudodami informatikos pamokose aptartas priemones (pavyzdžiui, komandų eilutėje vykdydami komandą **nslookup** arba **ping**, arba naudodamiesi svetainės https://mxtoolbox.com/ paslaugomis – šios priemonės aprašytos 39–43 skaidrėse), nustatykite interneto svetainių, kuriose dažnai lankotės, IP adresus.

*Patarimas.* Komandų eilutę pasiekiama  $F + R$   $\Box$  **cmd**)*.* 

✔ Savarankiškai (prireikus – pasitardami su mokytoju) išsiaiškinkite, kokią papildomą informaciją apie nustatytą IP adresą pateikia jūsų naudojamos IP adreso nustatymo priemonės.

### **4 užduotis. Domenai, DNS, IP (45 skaidrė):**

- ✔ Sužinokite daugiau apie tiriamą domeną bei nustatytą IP, pavyzdžiui, IP organizaciją, įstaigos vietovę, vietą žemėlapyje, kontaktus, kada aktyvuotas domenas, IP ir kt. Naudokite papildomus interneto įrankius, pavyzdžiui:
	- https://www.whois.com/whois
- **EXP** IP Address Lookup | Geolocation (iplocation.net)
- https://www.geodatatool.com/
- https://www.iv.lt/domenai/ (čia galima ieškoti laisvų domenų, įsigyti domeną, tikrinti, *kam ir iki kada priklauso konkretūs domenai, kontaktai ir kt.)*
- https://whatismyipaddress.com/ *(jūsų IP adresas, vietovės žemėlapis)*
- ✔ Pasidalinkite rasta informacija su grupės draugais.
- ✔ Aptarkite, kuo papildoma informacija apie IP adresą ir domeną yra svarbi.

### **5 užduotis. Domenai, DNS, IP (46–47 skaidrės):**

- ✔ Naudodami lietuviškas interneto svetaines, pavyzdžiui:
	- https://www.iv.lt/domenai/
	- https://www.hostinger.lt/domenai
	- https://www.domenai.lt/
	- https://www.owexxhosting.lt/
	- https://www.names.lt/lt-domenai\_domenu\_registracija.html

ar kitas, raskite jose atsakymus į toliau pateiktus klausimus (svetainėse ieškokite DUK skyrelio).

#### **Klausimai:**

- *Kas yra domenas?*
- ▪*Kaip išsirinkti tinkamą domeną?*
- ▪*Kam yra reikalingas domenas?*
- ▪*Kuo domenas skiriasi nuo svetainės talpinimo?*
- *Kaip patikrinti, ar pasirinktas domenas laisvas?*
- ▪*Koks skirtumas tarp .com, .lt, .eu?*
- ▪*Kas yra TLD, ccTLD, gTLD?*
- ▪*Kaip greitai yra registruojamas domenas?*
- ▪*Kaip greitai yra aktyvuojamas domenas?*
- ▪*Ar galiu nusipirkti domeną visam laikui?*
- ▪*Ar galiu perkelti domeną pas kitą paslaugų teikėją?*
- ▪*Ar galiu rezervuoti domeno vardą?*
- ▪*Ar užregistravus domeną, vėliau galima pakeisti jo vardą?*
- ▪*Kaip pratęsti domeno galiojimą?*
- ▪*Kas nutinka el. paštui pasibaigus domeno galiojimo laikui?*
- ▪*Po kurio laiko nuo domeno galiojimo pabaigos galiu jį nusipirkti?*
- ▪*Kas yra domeno WHOIS informacija?*
- ▪*Ar domenui yra taikoma 30 dienų pinigų grąžinimo garantija?*
- ▪*Kuo naudingas "Google Ads" įrankis?*
- ▪*Kuo naudingas SEO įrankis ir kaip jį gauti?*
- ✔ Visi kartu su mokytoju aptarkite naujai sužinotus dalykus. Kuo ši informacija jums gali būti svarbi?

# **6 užduotis. Domenai, DNS, IP (48 skaidrė):**

✔ Interneto svetainėje https://www.names.lt/lt-domenai\_domenu\_registracija.html (ar kitoje iš anksčiau aptartų, žr. 5 užduotį) išsiaiškinkite, ar yra laisvas koks nors domenas, kuriame panaudota jūsų pavardė ar vardas.

# **7 užduotis. Lokalieji tinklai, MAC adresas (55 skaidrė):**

Naudodami aptartas MAC adresų ar ARP lentelių peržiūros ir tvarkymo komandas (komandų eilutėje nurodydami komandą **arp** arba **ipconfig/all**, arba **getmac/v** – šios priemonės aprašytos 54– 55 skaidrėse) savarankiškai arba grupėse atlikite tyrinėjimus.

*Patarimas.* Komandų eilutę pasiekiama  $H^+$  **R**  $\Box$  **cmd**.

- ✔ Sužinokite savo kompiuterio (tinklo plokštės, mazgo) MAC adresą.
- ✔ Naudodami surastą MAC adresą:
	- sužinokite gamintojo pavadinimą,
	- apsilankykite gamintojo internetiniame puslapyje,
	- **E** paskaitykite gamintojo naujienas apie gaminamus analogiškus tinklo įrenginius.
- ✔ Tyrinėjimų pabaigoje mokytojo nurodytu būdu kartu aptarkite darbo rezultatus.

## **8 užduotis. Kompiuterių tinklo maršrutizatorius (68 skaidrė):**

Dirbama grupelėse po 2–3 mokinius. Kiekvienai grupei mokytojas pateikia po vieną maršrutizatoriaus pavadinimą (arba pavadinimai paskirstomi burtų keliu).

### **Užduotis mokinių grupelėms**

- ✔ Naudodamiesi interneto informacija (pavyzdžiui, pardavėjų, gamintojų svetainėse) raskite jums paskirto maršrutizatoriaus aprašą.
- ✔ Pagal aprašą nustatykite, kokias funkcijas geba atlikti šis maršrutizatorius.
- ✔ Savo tyrinėjimus pristatykite kitų grupių nariams.

✔ Atsakykite į mokytojo ir bendraklasių klausimus.

# **9 užduotis. Kompiuterių tinklų portai (79 skaidrė):**

- ✔ Įvykdykite savo kompiuterio komandų eilutėje (cmd) komandą: **netstat –an**
- $\blacktriangledown$  Nustatykite, su kokiais IP adresais jūsų kompiuteris yra užmezgęs ryšį "ESTABLISHED".
- $\triangledown$  Pasinaudokite, pvz., svetainės https://whatismyipaddress.com/ip-lookup ar kitų svetainių paslaugomis ir nustatykite, kokioms bendrovėms priklauso šie adresai.
- ✔ Padedami mokytojo ar savarankiškai išsiaiškinkite, kodėl jūsų kompiuteris palaiko ryšį su šia bendrove.

*Patarimas.* Komandų eilutę pasiekiama  $F + R$   $\Box$  **cmd**.

## **10 užduotis. Kompiuterių tinklų portai (80 skaidrė):**

- ✔ Prisijunkite prie jums gerai žinomos svetainės, pavyzdžiui, www.emokykla.lt.
- ✔ Komandų eilutėje (cmd) įvykdę komandą **ping www.emokykla.lt**, nustatykite svetainės IP adresą.
- ✔ Panaudoję komandų eilutės komandą **netstat –an**, raskite pasirinktos svetainės eilutę.
	- Į kokį portą jūsų kompiuteris priima šios svetainės duomenis?
	- Per kokį portą pasirinkta svetainė siunčia duomenis?
- ✔ Padedami mokytojo ar savarankiškai išsiaiškinkite, kodėl šie portai skiriasi.

*Patarimas.* Komandų eilutę pasiekiama  $F + R$   $\Box$  **cmd**.

# **11 užduotis. Kompiuterių tinklų ir interneto vystymo žymiausi mokslininkai, inžinieriai (83 skaidrė):**

Dirbama grupelėse po 2–3 mokinius.

## **Užduotis mokinių grupelėms**

- ✔ Mokytojo nurodytu būdu, pavyzdžiui, burtais, pasiskirstykite toliau esančioje lentelėje pateiktų žymiausių kompiuterių tinklų, interneto kūrėjų mokslininkų, inžinierių sąrašą, stengiantis nepalikti nė vienos nepaskirstytos pavardės.
- ✔ Internete ar kituose šaltiniuose raskite informacijos apie jų nuopelnus ir darbų svarbą vystant kompiuterių tinklus, internetą.
- ✔ Mokytojo nurodytu būdu pristatykite rastą informaciją bendraklasiams, o gal net kokiame nors specialiame renginyje. Pristatymo metu panaudokite rastą įdomią informaciją apie šių iškilių žmonių veiklą, gyvenimo faktus.

### **Kompiuterių tinklų ir interneto vystymo žymiausi mokslininkai, inžinieriai**

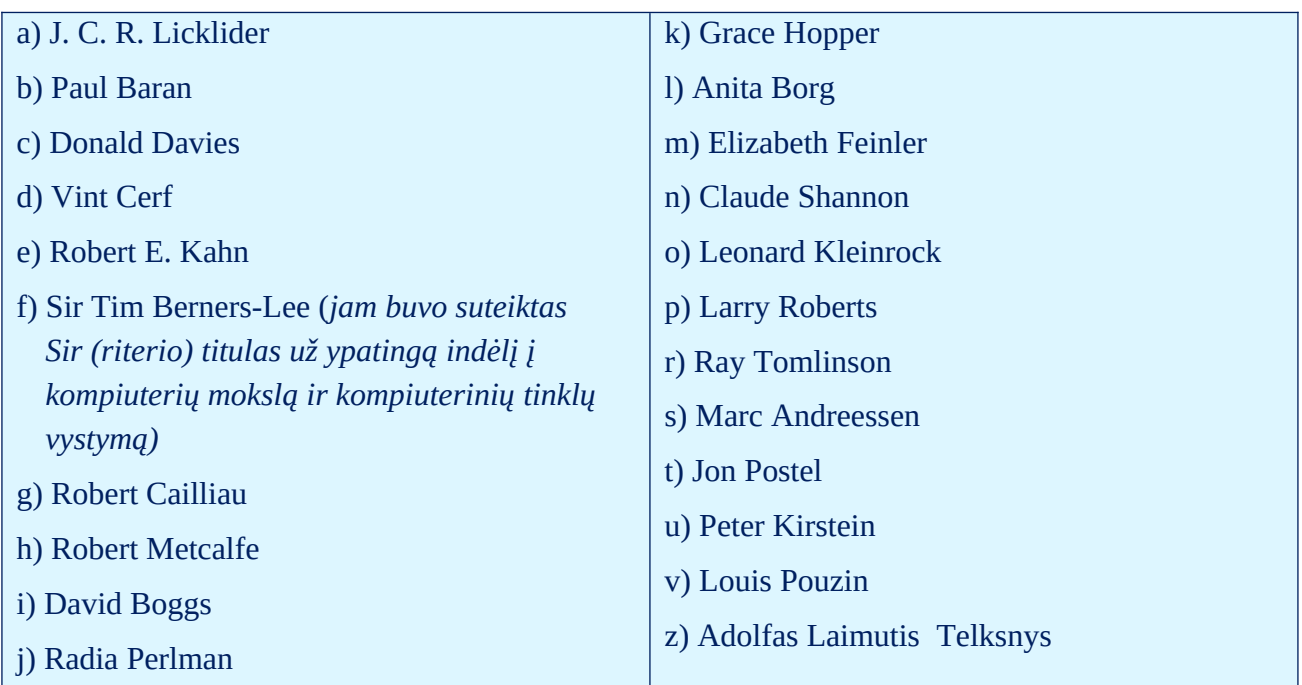

Šie asmenys kartu su daugybe kitų mokslininkų veiksmingai prisidėjo vystant kompiuterių tinklus, internetą. Jų darbai padarė reikšmingą įtaką šių technologijų vystymuisi. Nors tai tik nedidelė dalis svarbių asmenų, prisidėjusių prie kompiuterių tinklų vystymosi, jų veikla atspindi darbų įvairiapusiškumą ir įvairumą šioje srityje.

\_\_\_\_\_\_\_\_\_\_\_\_\_\_\_\_\_\_\_\_\_\_\_\_\_\_\_\_\_\_\_\_\_\_\_\_\_\_\_\_\_\_\_\_\_\_\_\_\_

## **Medžiagą parengė**

**Tatjana Balvočienė,** informatikos mokytoja ekspertė, Šilutės Vydūno gimnazija

**Antanas Balvočius,** Kompetencijų aprašo, Bendrųjų programų (BP) įvado ir Informatikos BP bei rekomendacijų bendraautorius

2023 m. rugsėjis